## FPA **FINANCIAL PLANNING ASSOCIATION of Middle Tennessee**

The Heart of Financial Planning<sup>™</sup>

## *A Gold Level Chapter* November 2009

#### **Mark your calendar!**

2009

December 2009 – no meeting

#### **2010 Chapter Meeting Dates**

January 20 February 17 March 17 May 19 – Two hours of Ethics June 16 July 21 August 18 September 15 October – Educational Symposium November 17 December – no meeting

#### **Chapter Meeting Location**

Lipscomb University Ezell Center, 3rd Floor, Room 301 3:15 Refreshments, networking 3:30 - 5:00 Meeting

> **Annual Meeting November 18, 2009 3:30 p.m. Lipscomb University Ezell Center – 1 st Floor**

**Please join us at the November chapter meeting to recognize the 2009 Board of Directors and election of the 2010 Board of Directors**

FPA of Middle TN P.O. Box 150608 Nashville, TN 37215 615-473-1450 fpamidtn@bellsouth.net

### **Chapter Meeting ~ November 18**

#### *Reverse Mortgages: Separating Fact from Fiction* presented by **Les Barnhart Reverse Mortgage Consultant**

Do you know senior clients, colleagues, or friends who would like to live better today, and be more prepared for the future? A reverse mortgage could help.

Learning Objectives:

- What is a reverse mortgage?
- How does the program work?
- How can the funds be used?

Les Barnhart is a Certified Senior Advisor. He has specialized in the Senior Market for over ten years, five of which have been in the reverse mortgage market. Les frequently speaks to groups on senior issues and recently conducted an 11-week stint on local radio addressing senior topics.

Please join us at the November chapter meeting and help your clients make informed decisions on reverse mortgages.

**Approved for one hour of CFP and CPE CE! Applied for TN Insurance CE.** 3:15 networking and refreshments 3:30 – 5:00 meeting Lipscomb University

**Note: The November meeting has been moved to the first floor – just beyond the staircase.**

Invite a colleague to the meeting!

### **Green Hills Study Group**

November  $12<sup>th</sup>$  topic: Roth IRA Conversions: 2010 and Beyond Led by John Stauffer

Each study group session will begin with a 30 minute presentation on a given/specific topic. The remaining 30 minutes will be an open forum for discussion on any subject from practice management to the current state of the markets.

12:00 - 1:00 p.m.; bring your lunch. 2000 Glen Echo Road, Suite 209 (next to the Green Hills Post Office)

There is currently space for 2-3 new members. Act quickly! Contact Carl Apple, 615-256-3807 or Carl@appleandco.com

#### **Brentwood Study Group**

**New location**: Royal Thai, 210 Franklin Road **New time**:  $11:45 - 12:45$ 

Please join us! November 11  $(2<sup>nd</sup>$  Wednesday)

For additional information: Doug O'Rear, 615-371-8596

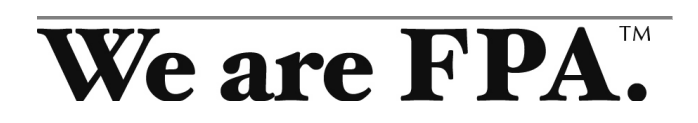

### **Invite a colleague to join FPA!**

*Share the wealth of Knowledge, Resources and Community. When you introduce a colleague to FPA, you help a fellow professional and make our community stronger.*

To join go to: http://www.FPAnet.org/Membership/Individual/

## **Thank you to the 2009 Board of Directors. We appreciate your service to FPA!**

Chairman, **Kris J. Kinslow, CFP® , CLU** Lincoln Financial Advisors

President, **Paul W. Stovall, CFP®** Lipscomb University

Vice President, **William R. Welborn, CFP®** Waddell & Associates

Secretary, **H. E. (Buddy) Wootten, III, MS, CFP® , CLU,** Innovative Financial Group

Treasurer, **Bryan S. Jones, CPA, CFP®** CPA Consulting Group

Career Development, **Dr. John T. Lee, CFP® MTSU** 

Corporate Sponsorship, **Shannon Buckner, CFP®** SunTrust Private Wealth Management

Government Relations, **S. Brad Dozier, JD, CPA, CFP® ,** Capstone Financial, LLC

Membership, **David T. Howell, CFP® , ChFC, CLU** Capital Financial Group

Pro-Bono, **Bryan P. Fay, CFP®** SunTrust Bank

Programs, **Paul C. Hayes, JD, CPA, CFP®** Waller Lansden Dortch & Davis

Programs, **Jerry Moore, CFP® , CIMA** American Century Investment Services

Public Relations, **Dr. W. Fred Kendall, CFP®** Belmont University

Public Relations, **Fanci Worthington, CFP®** Capital Financial Group

Symposium, **Vance P. Lahey, CFP®** Ameriprise Financial Services

Director-At-Large, **W. Douglas O'Rear, CFP®** O'Rear & Associates

Director-At-Large, **Michael S. Flanagan, CPA/PFS, CFP®** , Wilson Bank & Trust

Director-at-Large, **Robert V. Bolen, CFA, CFP®** Bolen|Dodson & Associates

## **Thank You**

**to all who donated to the FPA of Middle TN pro bono program in 2009.**

#### **We raised \$782!**

**Your generosity will allow us to continue giving educational books to the participants in our pro bono project at the Correctional Development Center. Our sincere thanks!**

#### PlannerSearch ®

FPA's popular online tool connecting the public with FPA members was recently upgraded. FPA members will find expanded search functionality and improved accessibility on the new PlannerSearch.

#### Eligibility Requirements

- Must be a current member of FPA
- Must be a CFP® certificant
- Must be an RIA or bank affiliate
- Must adhere to FPA's Code of Ethics

By signing up for an **Enhanced Listing** (\$99), which provides you with lots of extras, or a Basic Listing (free), you gain visibility with thousands of potential clients a month.

#### **Sign up today!**

## FPA-PAC

Representing financial planners and issues affecting planner practices are primary objectives of the Financial Planning Association. To enhance our efforts, the FPA-PAC was created as the federally registered political action committee of FPA, the only registered PAC on Capitol Hill representing the interests of the financial planning profession.

By contributing to the FPA-PAC fund, you're helping support candidates for the United States Senate and House of Representatives — primarily incumbents, regardless of political party — who have demonstrated previous support of issues FPA believes critical to advancing the profession.

**CONTRIBUTE** 

## **Windows 7 Implementation Considerations Part I**

By Sam H. Fawaz

In a previous article, I reviewed the new features of the pre-release version of Windows 7 (http://bit.ly/11kXg3). Now that the official release date of October 22 is now past with underwhelming fanfare, it's time to turn our attention to practical considerations for implementation. In this Part I of this article, I'll go over a few of those implementation and installation considerations for your home or business computers. Come back next more for more Q & A.

As I alluded to in my previous article, Windows 7 is a relatively modest improvement over Windows Vista in terms of performance, features and security. But with an eight year old Windows XP unable to take advantage of the latest hardware (e.g., multi-cores systems, 64-bit architecture) and networking technologies (e.g., internet protocol v6, wireless networking, iSCSI), the time has come for most of us to consider a Windows client upgrade.

I've been putting Windows 7 through its paces for months now and have found some compelling usability improvements and some features that will work best (or only) with the Windows Server 2008 R2 family. I'll present in question and answer form some things that may be on your mind.

#### **Q: Can my current hardware handle Windows 7?**

A: The simple answer is: it depends. While I successfully installed and currently run Windows 7 on a five-year-old Dell desktop, a four-year-old Lenovo laptop and a new Lenovo laptop, the performance as you can imagine varies depending on the hardware processor, amount of memory, and video card processor. In general, older and slower hardware will not be able to take advantage of 7's enhanced graphics (think aero interface) and 64-bit capabilities. If your hardware was built to handle Windows Vista, chances are it will handle 7 with aplomb.

You'll want a minimum of 1 GB of memory to run 7, but I highly recommend a minimum of 2 GB and preferably 3 GB. If you install the 64-bit version of 7, you'll be able to take advantage of more than 4 GB of memory. While there is no compelling reason or program to go with the 64-bit version, you may want to take advantage of your computer's architecture and future-proof your system. But beware of a dearth of 64-bit driver availability and program compatibilities if you do.

You'll also want to have a 2 GHz or faster processor and a graphics card with at least 64 MB of memory to handle the graphics. A 200 GB hard drive is a minimum.

While 7 is designed to run on the newer and smaller netbooks, don't expect blazing speed or fancy graphics. Windows 7 will adjust the capabilities of the operating system to be consistent with the hardware.

#### **Q: Should I upgrade my installation or should I install from scratch.**

A: Here again the answer is: it depends. In general, my advice to anyone upgrading an operating system is to always start with a clean install. This has the benefit of leaving behind remnants and "junk" from the previous installation. As you fill up your computer with programs and browse the web, you eventually fill up your drive with files that may no longer be needed or clutter the registry (the computer's database of program instructions). Uninstalling unwanted programs never properly cleans out the computer, so the effect is to make your computer more sluggish over time. As a matter of practice, I reinstall my operating system once a year from scratch to get the performance boost that I wouldn't normally get until I upgrade my computer.

With that said, Microsoft provides an upgrade path and a "custom" path (fresh install). If you are currently running Windows XP, you can forget about an in-place upgrade. While you may be able to get it to work with some third-party utilities, it is not officially supported nor is it recommended. A custom install is the way to go here. And you'll also need a full working backup before you get started, so be sure to test your backup before commencing the custom installation. This is critical in case something goes wrong.

To perform a custom installation, users will need to collect program disks and downloads and reinstall all their applications as part of the process. At the very least, I advise that users put a Windows 7 or Windows Vista compatible driver for the computer's network adapter on a USB stick before beginning a custom install. You can usually find this on the adapter manufacturer's web site. This is essential because many of the already-released patches and hardware drivers will be online, and you can't get to them if you can't first connect to the internet.

Windows 7 will keep all of your data intact. The custom installation process collects the old operating system C: drive and saves it on the upgraded system in a folder called Windows.old.

For Windows Vista systems, you have the option of an in-place upgrade or custom install. Here again I recommend the custom install even though you have to set up your computer and your preferences from scratch again.

Users moving from 32-bit Vista (most of you) to 64-bit Windows 7 (or vice versa, if you have the need to go that way) must do a custom installation. Only users moving from Vista to Windows 7 within the same architecture (32-bit to 32-bit or 64-bit to 64-bit) have the option to perform an in-place upgrade. Even then there are limits. This is because you cannot downshift across versions: if you currently have Vista Ultimate, you cannot upgrade to Win 7 Home Premium or Professional. You can only move up versions, say from Vista Home Premium to Windows 7 Ultimate. Also note that you cannot move from Vista Ultimate to Windows 7 Enterprise (thanks Microsoft!)

Microsoft provides a Windows Upgrade Advisor, a program that scans the current system for incompatible programs and drivers. At the very least, users should expect their current anti-malware suites to have issues in Windows 7, so I would advise removing the application before upgrading even if the Advisor reports the program only as a *potential* problem.

#### **Q: Should I upgrade now or wait awhile?**

A: Uh, well, again the answer is: it depends. My traditional advice has been to wait until the first service pack to install a new Microsoft operating system, but as I've written before, Windows 7 feels like a service pack to Windows Vista. Add to it the fact that 7 has been the most widely tested operating system from Microsoft, and I feel confident that you can go ahead and install this new release without waiting.

If you are running Windows XP, moving to 7 will give you numerous new features and a performance boost, if only from doing a fresh install of the operating system. Assuming your hardware can handle it, moving to 7 will enhance your experience with your system, but there is a bit of a learning curve if you haven't used Windows Vista. A big consideration is whether there are available Windows Vista or 7 drivers for your hardware; if you couldn't find any Vista drivers for your hardware in the past, I wouldn't count on Windows 7 drivers being released either.

If you are running Windows Vista, then the upgrade is less appealing, but still a nice enhancement. Again, here you can choose to do an in-place upgrade or install from scratch (custom install), so this makes the process a little less painful. Keep in mind the restrictions on upgrading from a 32-bit to 64-bit architecture or vice versa. If you plan to move to a new computer within the next year or so, then I would wait to order a computer with 7 pre-installed rather than try to upgrade an old computer.

Another consideration is the compatibility of your applications with Windows 7. You can probably assume that if you application was compatible with Vista, it will

likely be compatible with 7. Nonetheless, several vendors of tax and financial planning applications (e.g., NaviPlan, PortfolioCenter, UltraTax CS) advise waiting until they can tweak their applications for Windows 7. In addition, 7 comes pre-installed with Internet Explorer version 8, which has not been certified for use with some applications that rely on the browser for their interface. If your applications strictly rely on Windows XP and are incompatible with Vista or 7, well there's a virtual XP mode built into the higher-end and enterprise versions of 7. While there's no guarantee that every application will work, this provides wide support for most XP applications.

Come back next month for more questions and answers about moving to Windows 7. I welcome your feedback and questions.

*Sam H. Fawaz, CFP®, CPA works with Y.D. Financial Services & Solutions in Canton Michigan and Franklin Tennessee and has been helping clients with financial planning and financial planners with technology solutions for over 20 years. He has been writing about tax, financial planning and technology solutions for over thirteen years. He can be reached via e-mail at hfawaz@ydfs.com or at (734) 447-5305 with any questions. You can follow Sam on his Twitter microblog at http://twitter.com/themoneygeek or at his blog at http://themoneygeek.com. His company website is at Y.D. Financial Services, Inc.*

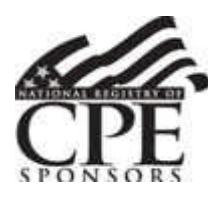

The Financial Planning Association of Tennessee is registered with the National Association of State Boards of

Accountancy (NASBA) as a sponsor of continuing professional education on the National Registry of CPE Sponsors. State boards of accountancy have final authority on the acceptance of individual courses for CPE credit. Complaints regarding registered sponsors may be addressed to the National Registry of CPE Sponsors, 150 Fourth Avenue North, Suite 700, Nashville, TN, 37219-2417. Website: www.nasba.org.

**Thank you to Vance Lahey and his team for a successful Symposium!**

## **A special thank you to our Symposium Partners**

**Diamond Sponsor** Dreyfus

**Partner Level Sponsor** Nationwide Credit Suisse

#### **Platinum Level Sponsor**

Pacific Life DWS **Chubb** Acuff & Associates TrustCore First Trust Coventry

#### **Gold Level Sponsor**

Franklin Templeton John Hancock MFS American Century Neuberger Berman Laserfiche RS Funds Genworth Financial KBS Virtus ICS Law Group

**Please support our FPA of Middle TN partners!**

## **Thank you to our meeting Sponsors!**

# **ALincoln.**

**Financial Distributors** A member of Lincoln Financial Group **Eric Austin 404.831.1269**

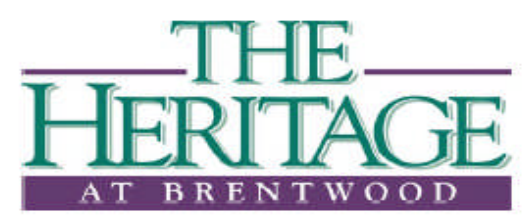

A Life Care Services Community Emily James Community Relations Coordinator 615.507.2686

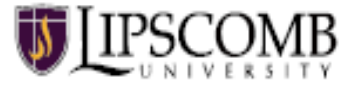

**Paul W. Stovall, CFP®** 615.966.5251 paul.stovall@lipscomb.edu

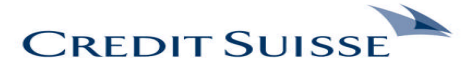

*J. Kavanaugh Tucker* **Vice President** Credit Suisse Securities (USA) LLC (404) 384-0084 - Cell kavanaugh.tucker@credit-suisse.com

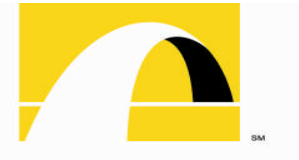

**GRUBB & ELLIS. Realty Investors Hugh Black 615.545.5520**

LOUISVILLE KY LEXINGTON KY **JEW ALBANY.IN** SHVILLE.TN **MEMPHIS.TN** FORT COLLINS CO LACKSON MS

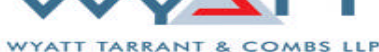

WWW.**WYATTFIRM.COM** 

Casey W. Riggs (615) 251-6749 criggs@wyattfirm.com

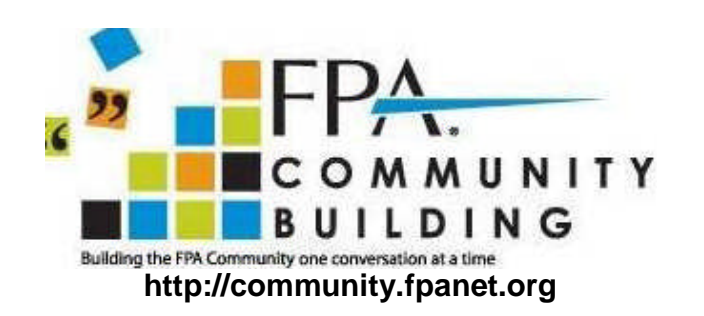

## **Corporate Partner Opportunities**

Recognition, Exposure, Networking Please refer a Partner!

Shannon Buckner, CFP® SunTrust Private Wealth Management 615-507-7828 or Shannon.buckner@suntrust.com

## **Our Mission**

*The mission of the FPA of Middle TN is to advance the profession of financial planning in Middle Tennessee and to provide quality, professional education to our members and to the public.*

For additional information please contact our Chapter Executive at 615-473-1450 or fpamidtn@bellsouth.net.